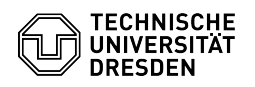

## Acrobat Reader - Sign documents with the certificate

## 03.07.2024 13:37:19

## **FAQ-Artikel-Ausdruck**

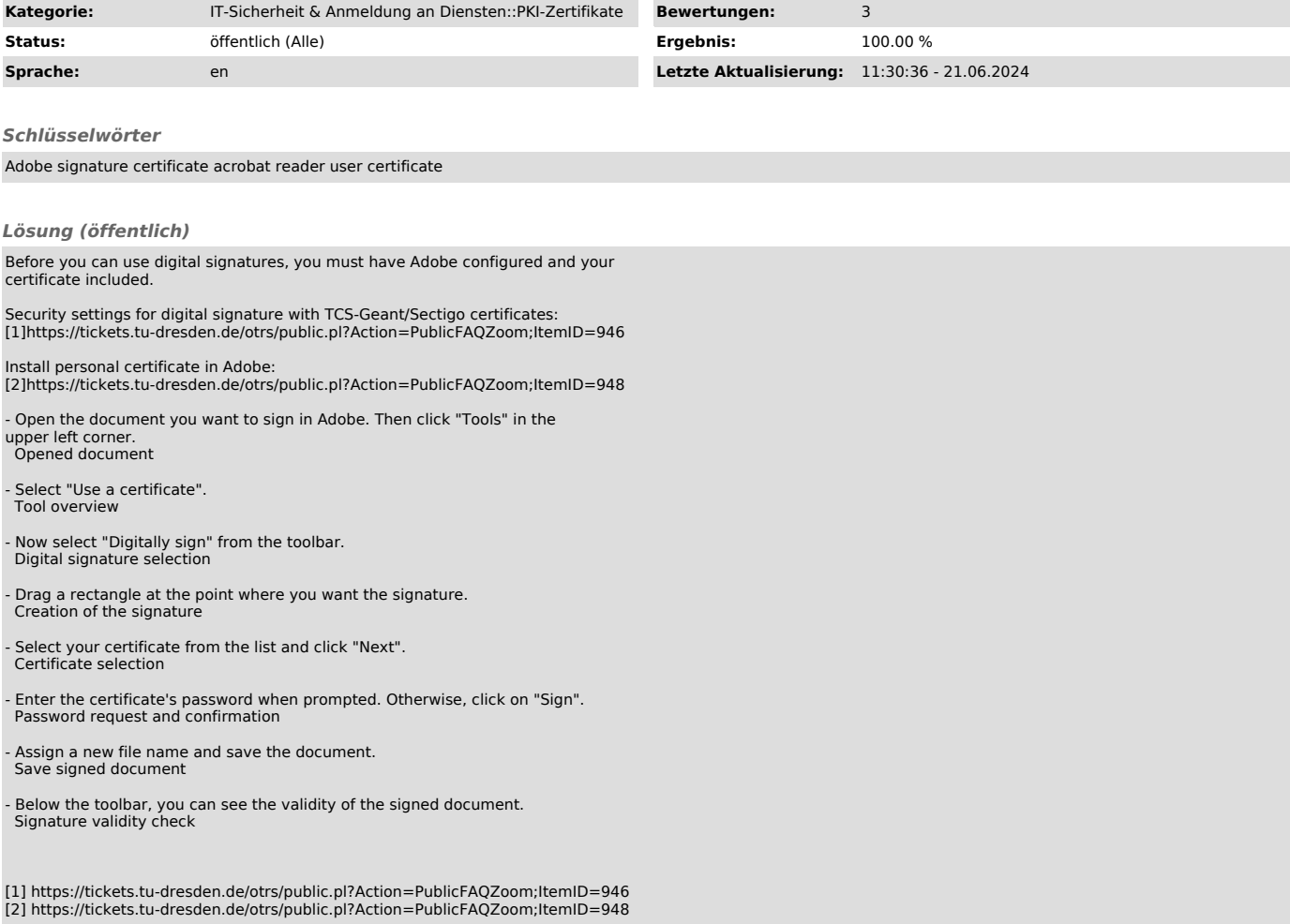